# An Example of a Home Asterisk System

Daniel Webb

#### What is Asterisk?

Open source telephone PBX for Linux

Mostly it's hardware glue - connecting different hardware devices and channels

Hardware: "FXS", SIP phones, "FXO" Channels: IAX, SIP

#### Basic Home Use

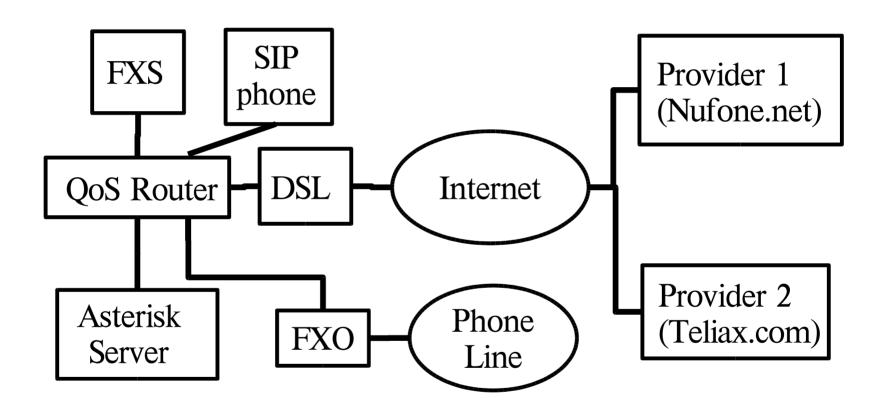

## Asterisk Config Files

- iax.conf define IAX providers and devices
- sip.conf define SIP providers and devices
- extensions.conf the dialplan

#### Dialplan Example

```
exten = 8777779322,1, Answer
exten = 8777779322, 2, Goto(greet, 1)
exten = greet, 1, Ringing
exten = greet, 2, Wait(1)
exten = greet, 3, Background(ex greet)
exten = 6,1,VoicemailMain(6)
exten = 6,2, Hangup
exten = 7,1,Dial(SIP/sipura1,17)
```

## Advantages of Asterisk/VoIP

- Ability to add features to your phone
- Nearly every feature is standard (voicemail, call forwarding, caller ID, etc)
- Cheap, cheap (toll-free too)
- Adding new extensions is as easy and cheap as adding a new FXS and phone, limited only by bandwidth
- Adding a new incoming line is as easy as a short section in the config file

## Disadvantages

- If DSL/server/router/FXS/asterisk goes down, phone goes down
- If DSL has line problems, phone sounds terrible or doesn't work
- 911
- A QoS router is a necessity

#### Some Advanced Features

- Calling card feature (requires authentication, of course)
- Call recording
- Call forwarding
- Do Not Disturb
- Any CallerID you want
- Wakeup Calls

#### Home Automation

Cheap X10 controller + lamp modules

exten = s,1,System(/usr/bin/ssh
-xn \${HEYU\_USER}@\${HEYU\_SERVER}
heyu-on\_off on \${ARG1} \${ARG2}&)

Connect to music jukebox?
Use as MythTV remote?

#### Improvements

- Integration with voice recognition engine (CMU sphinx?)
- Ability to respond to DTMF during a call

## My Configuration

http://danielwebb.us